Esercizio 1: calcolare la massa (in kg) di un cilindro di acciaio avente un diametro di 10cm ed un' altezza di 25cm (la massa volumica dell'acciaio è  $M_v$ =7850 kg/m<sup>3</sup>)

*Scrivo il diametro e l'altezza in metri d=0,1m ; h=0,25m*

*per calcolare la massa devo prima calcolare il volume del cilindro*

 *d<sup>2</sup>*  $d^2 \pi \cdot h$  0,  $l^2 \pi 0, 25$  $V = A$  (area di base)  $\cdot h = r^2 \pi \cdot h =$  ------------- = --------------- = 0,00196 m<sup>3</sup>  *4 4*

*dalla definizione di massa volumica ottengo quanto* 

$$
M_{v} = \frac{M}{V} \longrightarrow M = M_{v} \cdot V = (7850 \cdot 0,00196) \text{ kg} = 15,4 \text{ kg}
$$

Esercizio 2: devo realizzare una serie di componenti meccanici come quello in figura ed ho a disposizione una barra di trafilato Ø30 lunga 6 metri al costo di 1,8 Euro al kg. Calcolare il numero di particolari che posso produrre ed il loro costo; l' utensile troncatore che ho a disposizione ha uno spessore di 3 mm

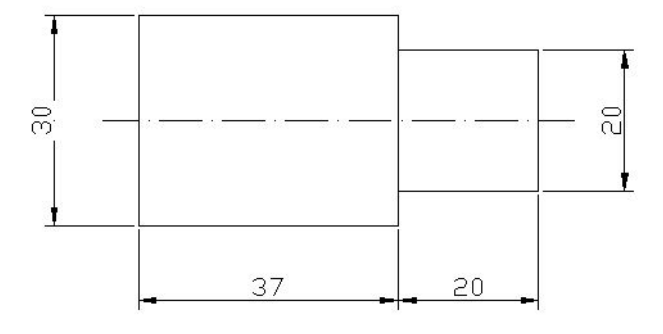

*Considerato il materiale perso durante il taglio la lunghezza complessiva del materiale necessario alla realizzazione del singolo pezzo è pari a 60mm=0,06m quindi ottengo*

*Npezzi= 6 / 0,06 = 100 pezzi*

*Calcolo il volume della barra; i dati sono diametro d=0,030m, altezza h=6m*

$$
V = \frac{d^2\pi h}{4} = \frac{0.03^2\pi 6}{4} = 0.0424 m^3
$$

*la massa è quindi*

*M = Mv V = 7850 (kg/m<sup>3</sup> ) 0,0424 m<sup>3</sup>= 33,29 kg*

*dividendo per il numero di pezzi ottengo la massa del singolo pezzo*

$$
M_{pezzo} = M/N_{pezzi} = 33,29 / 100 = 0,33 kg
$$

*da cui quindi ricavo il prezzo del singolo particolare*

*Prezzo = 0,33 kg · 1,8 (€/kg) = 0,59 €* 

Esercizio 3: calcolare il costo del materiale necessario a ricavare il pezzo in figura considerando che verrà ricavato da un trafilato Ø 40 di C30 il cui costo è di 2 Euro/kg; calcolare poi il numero di giri da impostare per la tornitura e scrivere il relativo programma CNC

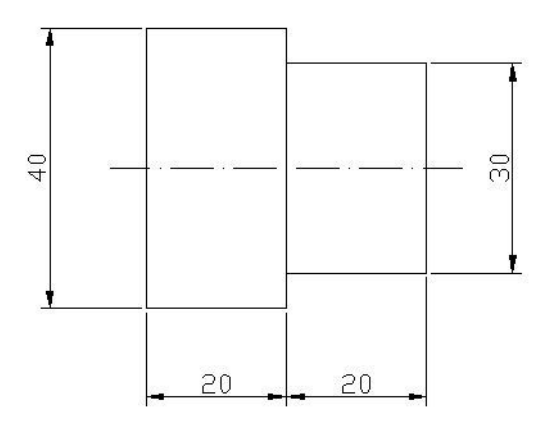

*Il volume del cilindro da cui ricavo il pezzo è*

 $V=r^2\pi h = 0.02^2 \cdot \pi \cdot 0.04 = 5.02 \cdot 10^{-5} \text{ m}^3$ 

*moltiplico ora per la massa volumica dell' acciaio (7860 kg/m<sup>3</sup> ) ed ottengo*

 $M = V \cdot M_v = (5.02 \cdot 10^{-5} \text{ m}^3) \cdot (7860 \text{ kg/m}^3) = 0.39 \text{ kg}$ 

 $C (Costo) = M \cdot 2 (Euro/kg) = (0,39 kg) \cdot 2 (Euro/kg) = 0,78 Euro$ 

*Ipotizzando ora una profondità di passata p=2,5mm dalla tabella per ricavare l' avanzamento ottengo a* = 0,3 mm; calcolo poi la sezione del truciolo con il prodotto  $q = a \cdot p = (0,3 \cdot 2,5)$  mm<sup>2</sup> = *0,75 mm<sup>2</sup> . Considerando che l' acciaio C30 ha 500<Rm<800 dalla tabella per ricavare la velocità di taglio ottengo Vt = 130 m/min e quindi*

> $V_t$  1000 130 · 1000 n = ------------------ = ------------------ = 1182 giri/min  $\pi$  D  $\pi$  35

- 10 G97 S1182 G95 F0.3 20 T01 M6 30 G00 X30 Z3 40 G01 X30 Z-20 50 G01 X42 Z-20 60 G00 X42 Z3
- 70 G00 X100 Z100
- 80 M30